## **Table of Contents**

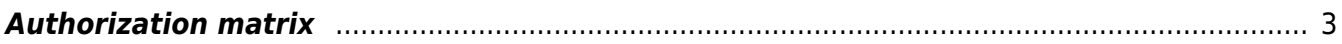

## <span id="page-2-0"></span>**Authorization matrix**

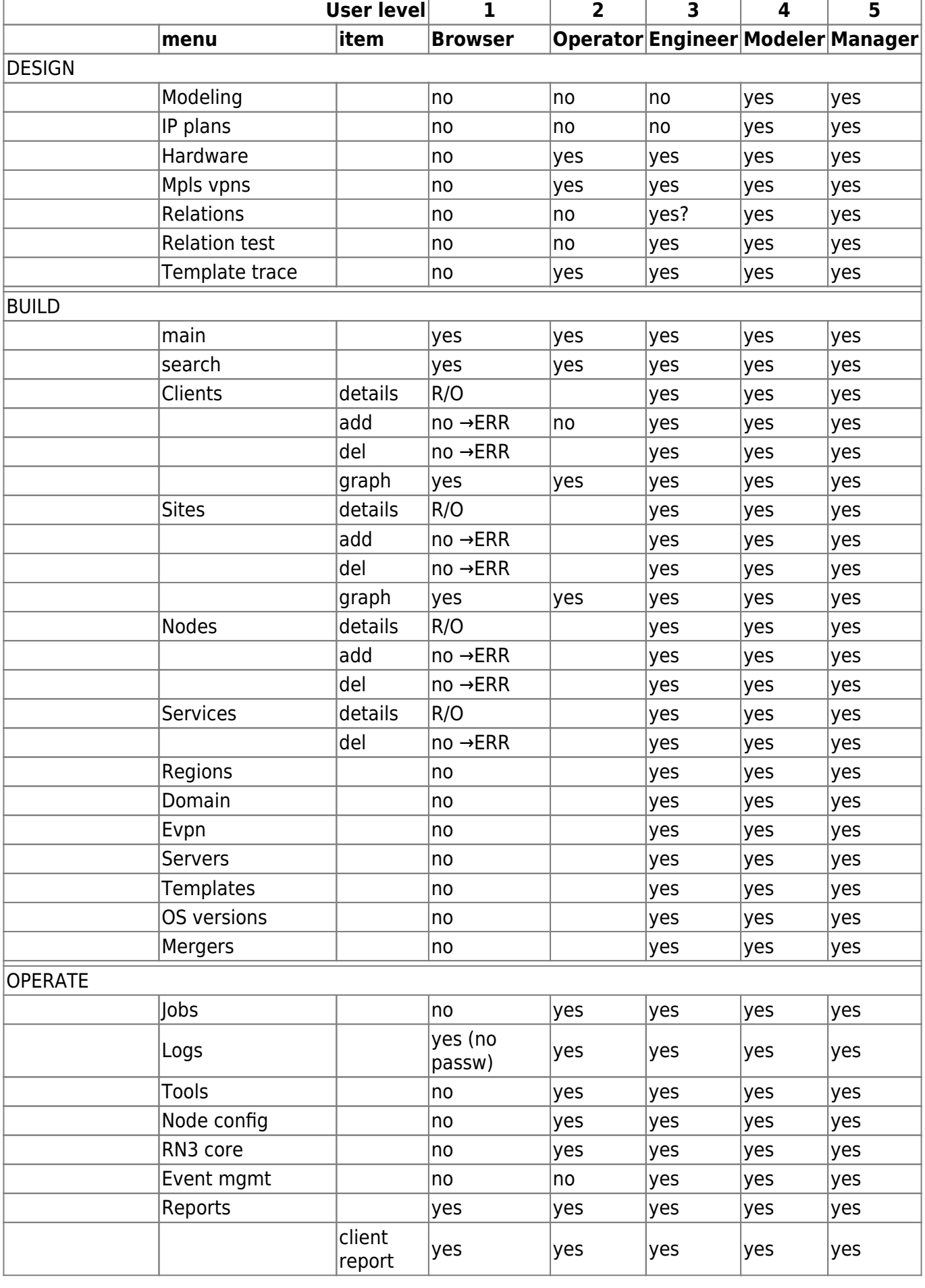

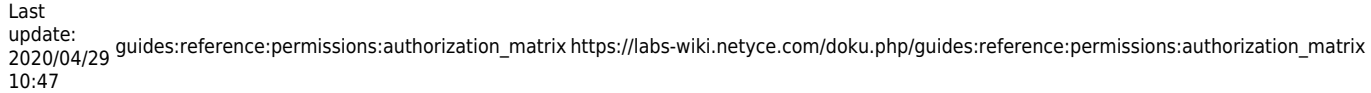

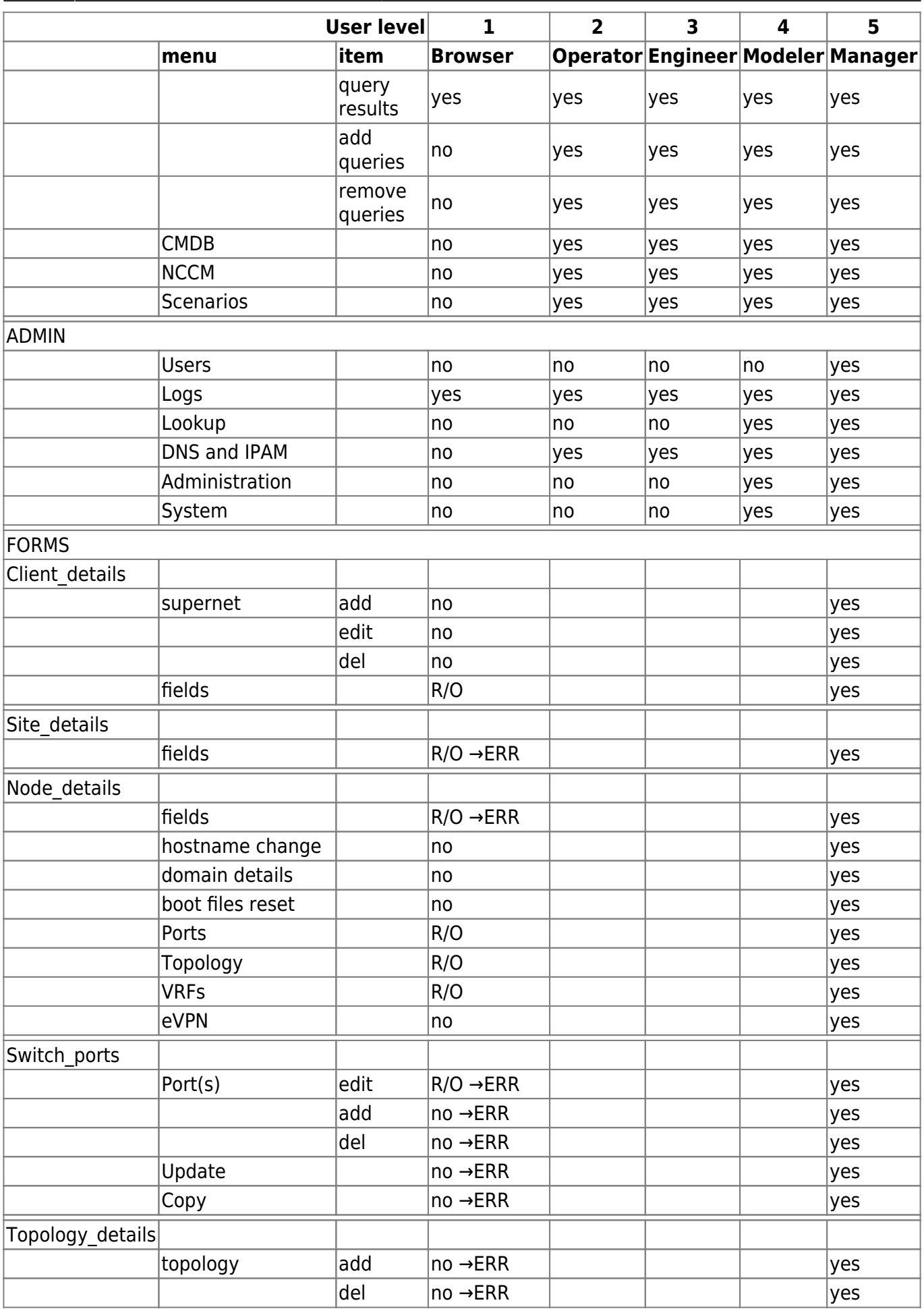

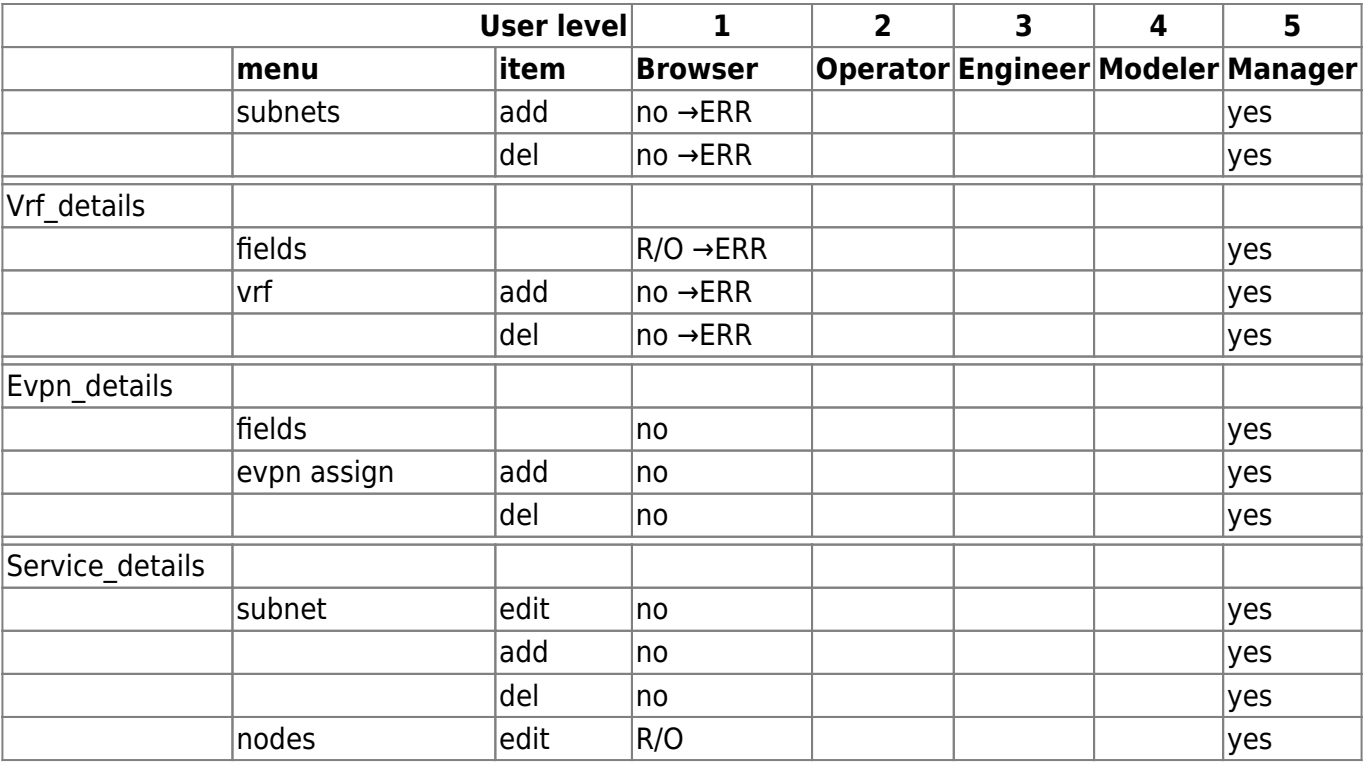

From:

<https://labs-wiki.netyce.com/> - **Technical documentation**

Permanent link: **[https://labs-wiki.netyce.com/doku.php/guides:reference:permissions:authorization\\_matrix](https://labs-wiki.netyce.com/doku.php/guides:reference:permissions:authorization_matrix)**

Last update: **2020/04/29 10:47**

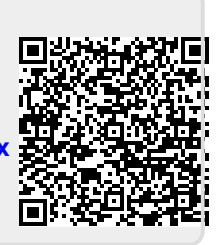